# РАЗВИТИЕ МОДЕЛЕЙ ГОРЕНИЯ В ПК FLOWVISION

# Т.В. Маркова, С.В. Жлуктов

# ООО «ТЕСИС», г. Москва, Россия

ПК **FlowVison** предоставляет пользователю возможность решать индустриальные задачи, связанные с горением, помогает понять сложные течения в газовых горелках, котлах, камерах внутреннего сгорания.

В данной работе освещены реализованные в ПК FlowVision 3.xx.xx модели горения, которые хорошо зарекомендовали себя в ПК FlowVision 2.xx.xx, а также - новая модель горения, применимая как для предварительно перемешанных, так и неперемешанных реагентов. Представлены результаты тестирования новой модели на двух задачах: горение свободной струи природного газа в воздухе, работа малотоксичной эжекционной горелки тепловой мощностью 0.5 MBт. Кроме этого, демонстрируется возможность ПК FlowVision 3.xx.xx моделировать горение водорода в кислороде и процессы в пористой горелке. Первая из этих двух возможностей востребована космической промышленностью, вторая - газо-нефтедобывающей: в настоящий момент актуальной является задача горения сопутствующего газа в нефтеносном пористом пласте.

# Обозначения

- $i_1$  стехиометрический коэффициент при Окислителе
- $i_{2,3}$  стехиометрический коэффициент при Продуктах

 $k$  - турбулентная энергия

 $T$  - температура

- $V$  скорость
- $Y_{\epsilon}^*$  восстановленная массовая доля Горючего

 $Y_f$  - истинная массовая доля Горючего

 $Y_{o}^{*}$  - восстановленная массовая доля Окислителя

 $Y_{o}$  - истинная массовая доля Окислителя

 $Y_n^*$  - восстановленная массовая доля Продукта 1

 $W<sub>f</sub>$  - скорость реакции горения

 $\alpha^* = \frac{Y_o^*}{i_1 Y_c^*}$  - восстановленный коэффициент избытка Окислителя

 $\alpha_{\min}^*$  - нижний предел горения (определённый через восстановленный коэффициент избытка Окислителя)

 $\alpha_{\text{max}}^*$  - верхний предел горения (определённый через восстановленный коэффициент избытка Окислителя)

 $\varepsilon$  - скорости диссипации турбулентной энергии

Индексы:

- $f$ - компонент Горючее
- компонент Окислитель  $\Omega$
- компонент Продукты  $\mathbf{D}$

# Теория

При моделировании горения решаются полные (без упрощений) уравнения Навье-Стокса, уравнение энергии, записанное через полную энтальпию, и уравнения для турбулентных переменных к и (или ).

Модель Горения FlowVision предполагает, что в Фазе

- присутствуют, минимум, три Вещества,

- протекает одна необратимая брутто-реакция.

Можно задать брутто-реакцию, в которой образуется один продукт (в общем случае - смесь газов):

$$
f + i_1 o \rightarrow i_2 p
$$

либо реакцию, в которой образуется два продукта:

$$
f + i_1 o \rightarrow i_2 p_1 + i_3 p_2
$$

Стехиометрические коэффициенты  $i_j$ ,  $i_j$ ,  $i_3$  задаются в интерфейсе. Если  $i_3 = 0$ , то задана реакция (1). В этом случае

 $(1)$ 

 $(2)$ 

$$
i_2 = i_1 + 1 \tag{3}
$$

Если  $i_3 > 0$ , то задана реакция (2). В этом случае коэффициенты  $i_2$ ,  $i_3$  вычисляются по стехиометрии реакции и молярным массам компонентов. В уравнениях, приведённых ниже, предполагается (более общая) реакция (2).

Для компонента Горючее в общем случае решаются два уравнения: однородное для восстановленной массовой доли Горючего:

$$
\frac{\partial \left(\rho Y_{f}^{*}\right)}{\partial t}+\vec{\nabla}\cdot\left(\rho Y_{f}^{*}\,\mathbf{V}\right)+\vec{\nabla}\cdot\mathbf{J}_{f,\mathit{eff}}^{*}=0
$$

и неоднородное - для истинной массовой доли Горючего:

$$
\frac{\partial(\rho Y_{f})}{\partial t} + \vec{\nabla} \cdot (\rho Y_{f} \mathbf{V}) + \vec{\nabla} \cdot \mathbf{J}_{f, eff} = -W_{f}
$$

Здесь и далее звёздочкой обозначены восстановленные массовые доли и диффузионные потоки компонентов газовой смеси

 $(4)$ 

 $(5)$ 

Выражение для источникового члена уравнения (5) определяется выбранной моделью горения.

На сегодняшний день в программе FlowVision реализованы следующие модели:

- «Зельдович»
- «Магнуссен»
- «Аррениус»
- «Аррениус-Магнуссен»

- упрощенная версия модели EDC (Eddy Dissipation Concept) [3]

Модель 'Зельдович'. Эта модель предполагает бесконечно большую скорость реакции горения: "что смешалось - то сгорело" (в иностранной литературе - "mixed is burned"). Если выбрана эта модель, то уравнение (5) не решается. Истинные массовые доли Горючего и Окислителя в этой модели восстанавливаются так:

$$
Y_O = \begin{cases} Y_O^* - Y_f^* \cdot i_1 & \text{ecTHI } Y_O^* > Y_f^* \cdot i_1 \\ 0 & \text{hHaue} \end{cases} \tag{6}
$$
\n
$$
Y_f = \begin{cases} 0 & \text{ecTHI } Y_O^* > Y_f^* \cdot i_1 \\ Y_f^* - \frac{Y_O^*}{i_1} & \text{hHaue} \end{cases} \tag{7}
$$

$$
Y_o^* = 1 - Y_f^* - Y_{p1}^* - Y_{p2}^* - \sum_{i=p2+1}^N Y_i
$$
\n(8)

Истинные массовые доли Продуктов восстанавливаются из соотношений

$$
Y_{p1} = Y_{p1}^{*} + \Delta f \cdot i_2
$$
  
\n
$$
Y_{p2} = Y_{p2}^{*} + \Delta f \cdot i_3
$$
  
\n
$$
\Delta f = Y_f^{*} - Y_f
$$
  
\n27.22. 
$$
Y_{p1}^{*} = Y_f^{*}
$$
 (10)

Здесь  $Y_{p1}$  и  $Y_{p2}$  - значения массовых долей Продуктов, полученные в результате решения соответствующих однородных конвективно-диффузионных уравнений (предполагается, что продукты могут подаваться на вход).

Модель 'Аррениус'. Скорость реакции горения W<sub>kin</sub> определяется кинетикой процесса, что справедливо при ламинарном течении смеси горючего и окислителя.

Источниковый член в уравнении для истинной массовой доли Горючего в этом случае:

Ошибка! Объект не может быть создан из кодов полей редактирования. (11)

Истинная массовая доля Окислителя восстанавливается так:  $\int v^*$   $\wedge$   $\cdots$  $\mathbf{r}^*$   $\mathbf{r}^*$ 

$$
Y_O = \begin{cases} Y_O - \Delta f \cdot l_1 & \text{ecmin } Y_O > \Delta f \cdot l_1 \\ 0 & \text{hHaue} \end{cases}
$$
(12)

Восстановленная массовая доля Окислителя  $Y_O^*$  вычисляется по формуле (8). Истинные массовые доли Продуктов вычисляются по формулам (9), (10).

Модель 'Магнуссен'. Скорость реакции горения определяется скоростью турбулентного смешения W<sub>turb</sub> горючего и окислителя. Источниковый член в уравнении для истинной массовой доли Горючего [1]:

$$
W_f = 0 \quad \text{IPu } T_{abs} < T_{ign} \text{ with } \alpha < \alpha_{\text{min}} \text{ with } \alpha > \alpha_{\text{max}}
$$
\n
$$
W_f = W_{turb} = C \left(\frac{\mu \varepsilon}{\rho k^2}\right)^{0.25} \rho \frac{\varepsilon}{k} \min \left(Y_f, \frac{Y_o}{i_1}\right) \text{ because } (13)
$$

Вычисление истинных массовых долей Окислителя и Продуктов - см. модель 'Аррениус'.

Модель 'Аррениус-Магнуссен'. Скорость реакции горения определяется величиной  $\gamma$ , которая характеризует уровень пульсаций восстановленной массовой доли горючего. Источниковый член в уравнении для истинной массовой доли Горючего [2]:

$$
W_f = 0 \quad npu \, T_{abs} < T_{ign} \, u\pi u \, \alpha < \alpha_{min} \, u\pi u \, \alpha > \alpha_{max}
$$
\n
$$
\frac{1}{W_f} = \frac{1 - \gamma}{W_{kin}} + \frac{\gamma}{W_{turb}}
$$
\nIntave

\n3<sub>mecs</sub>

\n
$$
\gamma = \min\left(1, \frac{\sqrt{g_f}}{Y_f^*}\right) \tag{15}
$$

Для дисперсии восстановленной массовой доли Горючего *g<sup>f</sup>* в данной модели решается конвективно-диффузионное уравнение [4]:

Цля дисперсии восстановленной массовой доли Горючето 
$$
g_f
$$
в дан  
внение [4]:  

$$
\frac{\partial g_f}{\partial t} + \nabla(\rho V g_f) = \frac{1}{\rho} \nabla (\mu_t \nabla g_f) + 2.8 \mu_t (\nabla g_f)^2 - 2 \rho \frac{\varepsilon}{k} g_f \text{ (16)}
$$

Вычисление истинных массовых долей Окислителя и Продуктов – см. модель 'Аррениус'.

**Модель 'EDC'.** Данная модель (Eddy Dissipation Concept) [3] предполагает, что реакция горения протекает в узких ламинарных зонах ("тонких структурах") между турбулентными вихрями. Концентрации горючего  $\,Y^0_f$ и окислителя  $\,Y^0_o$ 

в этих зонах, частично заполняющих расчётную ячейку, отличаются от своих средних (по объёму ячейки) значений. Они определяются из условия равенства скоростей турбулентной диффузии и ламинарного горения и, в свою очередь, определяют температуру и плотность "тонких структур" в ячейке. □□Модель пригодна как для предварительно перемешанных так и неперемешанных реагентов. Источниковый член в уравнении для истинной массовой доли Горючего:

$$
W_f = 0 \quad \text{IPu } T_{abs} < T_{ign} \text{ with } \alpha < \alpha_{\text{min}} \text{ with } \alpha > \alpha_{\text{max}}
$$
\n
$$
W_f = \frac{\rho}{m_f} \frac{2.43 \left(\frac{\varepsilon}{V}\right)^{0.5}}{1 - \gamma^0} (Y_f - Y_f^0) = \frac{\rho}{\rho^0} W_{kin} (Y_f^0, Y_o^0) \text{ because } \gamma = 0.47 \text{ and } \gamma = 0.47 \text{ and } \gamma = 0.47
$$

Здесь  $\ \gamma^0$  - массовая доля ''тонких структур'' в расчётной ячейке

$$
\gamma^0 = \left[2.13 \left(\frac{v\epsilon}{k^2}\right)^{0.25}\right]^2\tag{18}
$$

### **Расчёты**

Новая реализованная модель 'EDC' была протестирована на нескольких задачах, для которых имеются экспериментальные данные.

#### *Горение струи природного газа в воздухе*

В трубку диаметром 12х2 подается природных газ, который со скорость 50 м/с выходит в неподвижный воздух. Далее струя поджигается и пламя стабилизируется на струе.

*Постановка задачи:* двухмерная (осесимметричная).

*Расчётная область:* сектор в 3 градуса. Размеры внешней области – диаметр 0,5 м, длина 1 м. Длина трубки принята 0,1 м.

*Граничные условия:* на боковых плоскостях задано условие симметрии. На внешних границах задано условие Вход/Выход с атмосферным давлением, позволяющее свободно втекать воздуху с температурой 25 °С, и свободно вытекать газам. На границе входа природного газа задана массовая скорость горючего [кг/с·м<sup>2</sup>] соответствующая скорости 50 м/с, температура природного газа 25 °С. Входы воздуха и природного газа показаны на рис.1.

*Модель горения:* 'EDC'

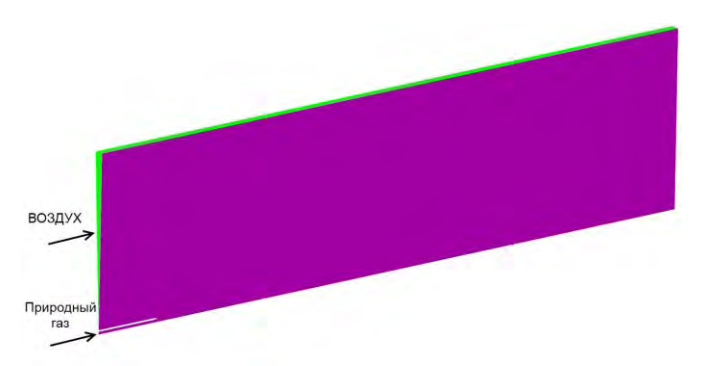

Рис.1. Горение струи природного газа в воздухе. Расчетная область

Расчеты, проведенные с использованием модели горения 'Аррениус-Магнуссен' во FlowVision версии 2 и 3, при полной постановке (3-х мерной) и секторной оказались идентичными и очень близки к эксперименту. Поэтому для тестового варианта была принята 2-х мерная секторная постановка.

Эксперимент представлен на фотографиях (рис. 2) проведенных сотрудникам одной из ТЭЦ ОАО «Мосэнерго» и Тишиным А.П. (ЗАО «Игл Дайнемикс») в 2007 году.

Проверка новой модели горения 'EDC' при решении данной задачи показала результаты схожие с экспериментальными. На рис. 3 представлена температура газов, видно, что пламя стабилизируется на струе, и форма факела близка к натурному.

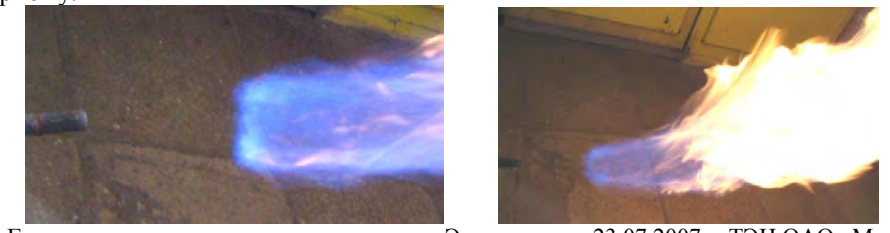

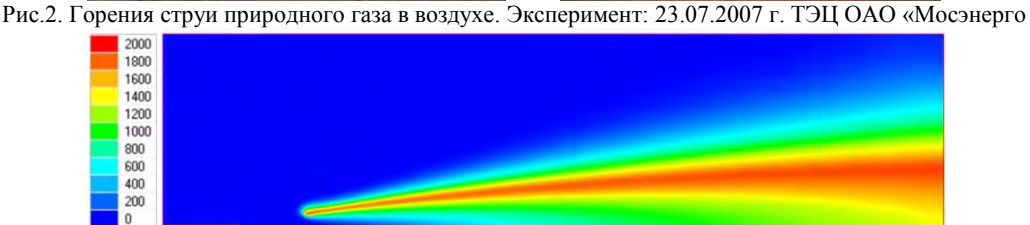

Рис.3. Горения струи природного газа в воздухе. Температура, ºС

*Эжекционная горелка номинальной тепловой мощностью 0,5 МВт*

Данная горелка была разработана ЗАО «Игл Дайнемикс» с использованием ПК FlowVision 2.xx.x. Устройство горелки представлено на эскизе рис.4.

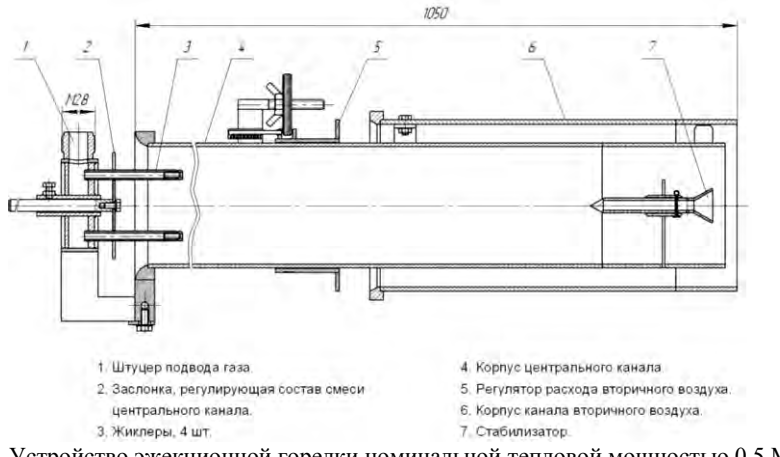

Рис.4. Устройство эжекционной горелки номинальной тепловой мощностью 0,5 МВт

В данной горелке для уменьшения концентрации оксидов азота в продуктах сгорания используется принцип ступенчатого сжигания. В центральном канале горелки образуется горючая смесь природного газа с воздухом, периферийный канал горелки служит для подачи воздуха в зону горения для дальнейшем дожигании полученных продуктов неполного сгорания. Для стабилизации факела горючей смеси центрального канала использоваться Vобразный стабилизатор.

Эта задача также первоначально решалась в 3-х мерной постановке с учетом геометрии жиклеров – выхода и формирования струй природного газа, смешения газов в центральном канале. Далее задача была упрощена: исключена была левая часть горелки: геометрия жиклеров и зона смешения газов. Все данные о расходах, концентрации и дисперсии горючего, задаваемые на граничных условиях, были взяты из решения полной задачи. Для теста, задача была упрощена до 2-х мерной постановки – сектора в 3 градуса. Это позволило существенно сократить количество расчетных ячеек, но вполне достоверно смоделировать зону горения и форму факела.

*Постановка задачи:* двухмерная (осесимметричная).

*Расчётная область:* сектор в 3 градуса. Размеры внешней области – диаметр 1,6 м, длина 1,75 м.

*Граничные условия:* на боковых плоскостях задано условие симметрии. На внешних границах – условие Вход/Выход с атмосферным давлением, позволяющее свободно втекать воздуху с температурой 25 °С, и свободно вытекать газам. На границе центрального канала задана массовая скорость смеси газов [кг/с·м<sup>2</sup>] соответствующая скорости ~9,6 м/с, концентрация природного газа соответствует коэффициенту избытка воздуха α=0,66, температура природного газа 25 °С. На границе периферийного канала задана массовая скорость воздуха, соответствующая скорости  $\sim$ 5,6 м/с. Входы воздуха и смеси газов показаны на рис.5.

*Модель горения:* 'EDC'

Расчетная сетка вблизи стабилизатора факела представлена на рис. 5 и 6. Данная сетка позволяет сформировать устойчивую возвратную зону вблизи стабилизатора.

Результаты расчета сравнивались с экспериментальными данными, факел горелки представлен на фотографиях рис. 7. Характерную форму факела можно наблюдать на результатах расчета по температуре, полученных на модели горения 'EDC' - рис.8.

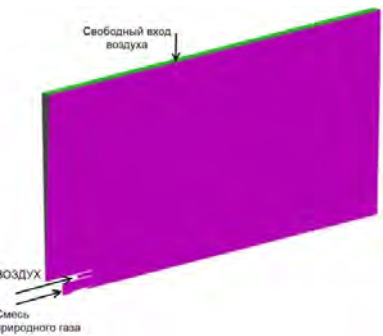

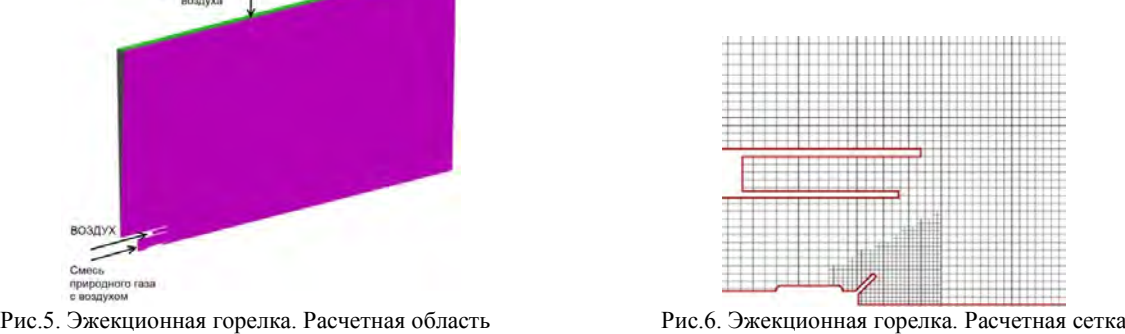

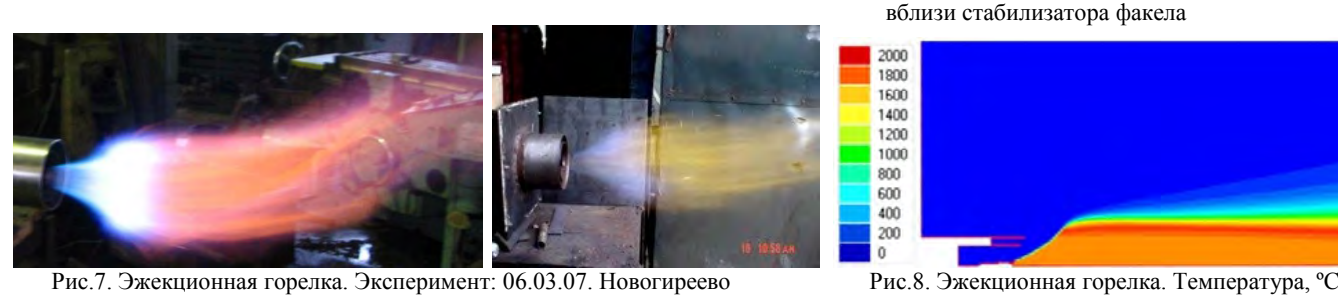

В рамках работы с моделью горения были проведены несколько тестов на использование различных моделей горения при сжигании водорода в кислороде.

Один из таких тестов представлен в данной работе.

## *Горение водорода в кислороде в камере сгорания*

Задача взята из общедоступного источника: отчета об изучении характеристик камеры сгорания, полученных в ходе эксперимента для анализа с CFD расчетами [4].

В камеру сгорания подается через центральную трубку окислитель О<sub>2</sub> и через узкий кольцевой канал – горючее Н<sub>2</sub>. *Постановка задачи:* двухмерная (осесимметричная).

*Расчётная область:* сектор в 3 градуса. Диаметр камеры 0,05 м, диаметр канала подачи кислорода 7,75 мм, канал подачи водорода высотой ~1,6 мм.

Граничные условия: на боковых плоскостях задано условие симметрии. На границе подачи О<sub>2</sub> задана массовая скорость  $[\text{kr/c·m}^2]$  соответствующая скорости ~55,5 м/с, На границе канала подачи  $H_2$  задана массовая скорость, соответствующая скорости ~180 м/с. На выходе из камеры (граница справа) задано граничное условие Свободный выход. Давление в камере сгорания 13 атм., температура газов 21 °С. Входы О<sub>2</sub> и и Н<sub>2</sub> показаны на рис.9.

*Модель горения:* 'Аррениус-Магнуссен'

На рис.10 представлена расчетная сетка и вектора скорости вблизи торца трубки подвода газов. Данная сетка позволяет сформировать вихрь на торце трубке в зоне смешения горючего и окислителя, наличие которого влияет на устойчивость пламени.

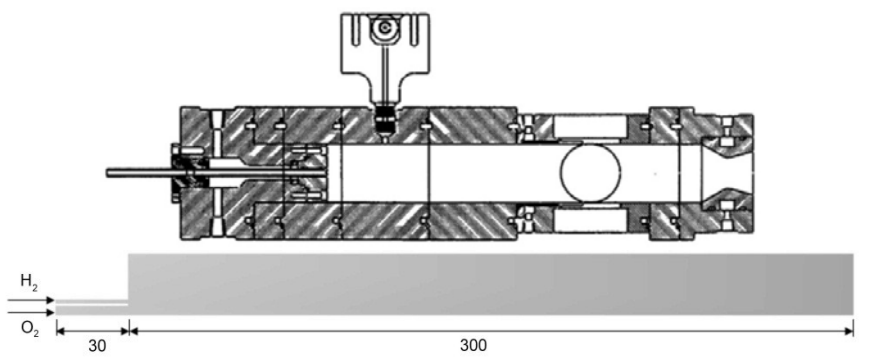

Рис.9. Камера сгорания  $H_2$ + $O_2$ . Устройство, расчетная область

5

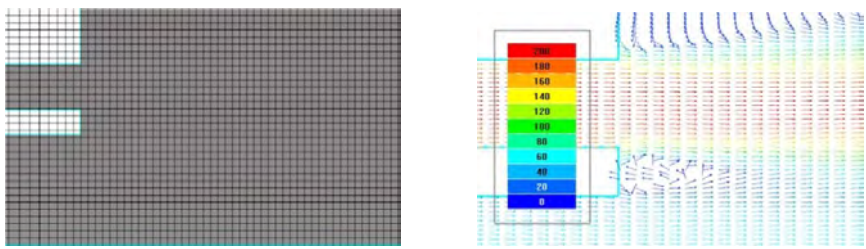

Рис.10. Камера сгорания  $\rm H_2\!\!+\!\!O_2$ . Сетка и скорость вблизи торца трубки подвода газов

Сравнение результатов расчета, полученных во FlowVision, с экспериментальными представлены на рис.11, 12. Как видно из графиков распределения мольных долей  $H_2$  (рис.11) и  $O_2$  (рис.12) тестовые расчеты удовлетворительно совпадают с экспериментом.

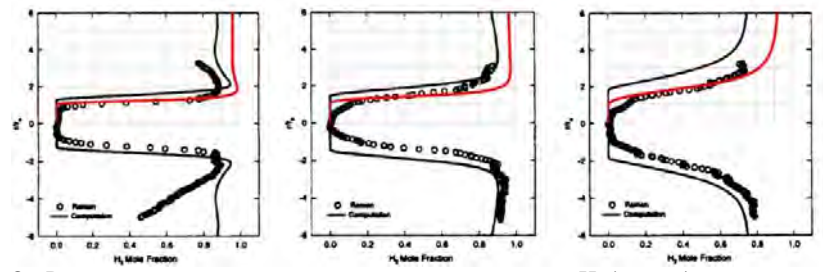

Рис.11. Камера сгорания H<sub>2</sub>+O<sub>2</sub>. Радиальное распределение мольной доли горючего H<sub>2</sub> (вверху) по сечениям (0,0254 м, 0,0508 м, 0,127 м от торца трубки подвода газов. Красная линии – данные полученные во FV, сплошная черная линия – данные CFD, точечная линия – эксперимент

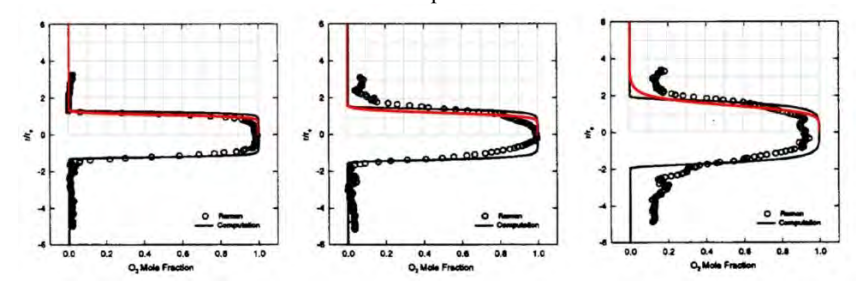

Рис.12. Камера сгорания H2+O2. Радиальное распределение мольной доли окислителя O2 по сечениям (0,0254 м, 0,0508 м, 0,127 м от торца трубки подвода газов . Красная линии – данные полученные во FV, сплошная черная линия – данные CFD, точечная линия – эксперимент

На рис.13 представлено распределение температуры, наглядно показывающее характер протекания горения и формирования факела в камере.

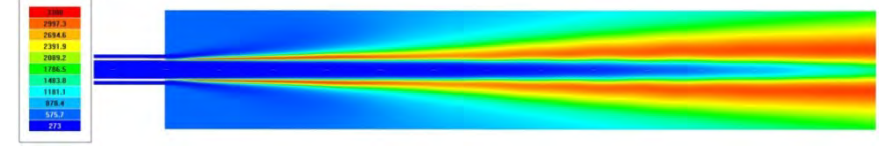

Рис.13. Камера сгорания  $H_2 + O_2$ . Температура, °С

Введение возможности во FlowVision задания сопротивления каркаса с учетом пористости среды позволило решить междисциплинарную задачу горения предварительно перемешенной метано-воздушной смеси в пористой горелке с учётом теплообмена между газовой фазой и пористым каркасом. Данная задача ориентирована на решение класса задач горения сопутствующего газа в нефтеносном пористом пласте.

## *Пористая горелка*

На входе в горелочное устройство, тепловой мощностью 5 кВт (схема устройства представлена на рис.14) подается предварительно перемешанная смесь газов метана СН<sup>4</sup> и воздуха, далее горючая смесь поступает в камеру, где происходит процесс горения. Специфика данной горелки в том, что каждая из обозначеннных зон А, Б и В представляют из себя различные каркасы, пористость которых задана коэффициентами: зона А  $\phi_{\scriptscriptstyle A}^{}$  = 0.4; зоны Б

$$
\phi_E = 0.81
$$
 и зоны B  $\phi_B = 0.4$ .

На вход в горелку подается предварительно перемешанная смесь газов, концентрация СН<sub>4</sub> обеспечивает коэффициент избытка окислителя α=1.5 и мощность горелки 5 КВт.

*Постановка задачи:* двухмерная (осесимметричная).

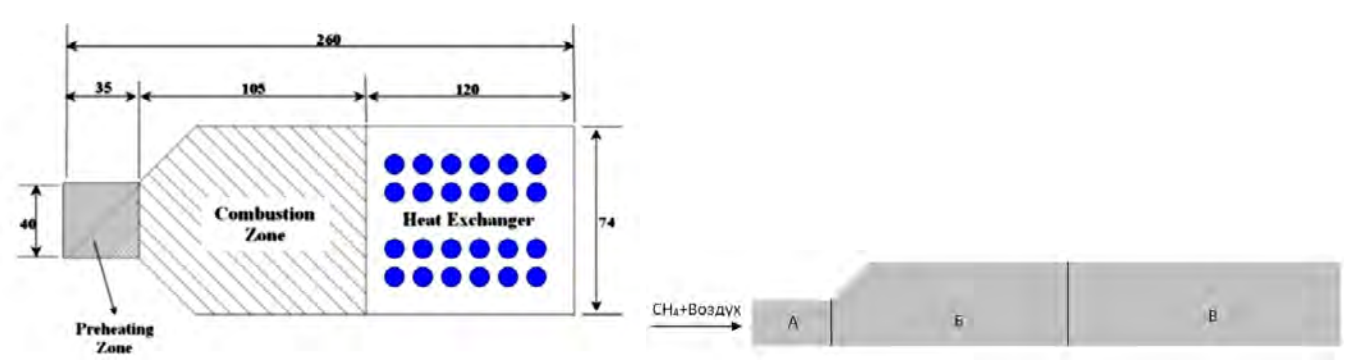

Рис.14. Пористая горелка. Устройство

*Расчётная область:* сектор в 4 градуса. Входной диаметра горелки 0,04 м, выходной диаметр камеры 0,074 м.

*Граничные условия:* на боковых плоскостях задано условие симметрии. На входе смеси газов задана концентрация горючего СН<sub>4</sub> обеспечивающая коэффициент избытка окислителя  $\alpha=1,5$  и массовая скорость [кг/с·м<sup>2</sup>] которая с учетом коэффициента пористости  $\phi_{\scriptscriptstyle A}$  = 0.4 обеспечивает мощность горелки 5 кВт. На выходе из устройства (граница справа) задан свободный выход с атмосферным давлением. Температура смеси 25 ºС.

*Модель горения:* 'Аррениус'

Сила сопротивления изотропного пористого каркаса в уравнении импульсов для несущей фазы рассчитывается по формуле [5]

$$
\mathbf{F}_{\text{carcass}} = -\left[ 180 \frac{(1-\phi)^2}{\phi^3} \frac{\mu}{d^2} + 1.8 \frac{1-\phi}{\phi^3} \frac{\rho |\mathbf{V}|}{d} \right] \mathbf{V}
$$
(19)

Здесь

*d* - эффективный диаметр микро-элементов пористого каркаса (*d*=0,001 м). Иначе силу сопротивления можно представить так:

$$
\mathbf{F}_{\text{carcass}} = -\rho D \mathbf{V} \tag{20}
$$
\n
$$
D = \frac{V}{k} + \frac{1}{2} C |\mathbf{V}| \tag{21}
$$

$$
k = \frac{\phi^3 d^2}{180(1 - \phi)^2}
$$
 (22)

$$
C = \frac{3.6 \, 1 - \phi}{d \, \phi^3} \tag{23}
$$

Источниковый член, моделирующий теплообмен с каркасом в уравнении энергии для несущей фазы, рассчитывается следующим образом:

$$
Q_{\text{carcass}} = h_{\text{carcass}} (T_{\text{carcass}} - T) \tag{24}
$$

Здесь

 $h_{carcass}$  - коэффициент теплообмена между жидкостью и каркасом (  $h_{carcass}$ =100 Вт/м $^3$ ·К).

В настоящий момент теплоперенос в пористом каркасе во FlowVision пока моделироваться не может. Поэтому в расчётах температура каркаса в была задана:

3<sub>0</sub>HA: 
$$
T_{\text{arcass}} = 500 \text{ K}
$$

Зоны Б, В: *Tcarcass* 1400 K

Данные значения по температуре приблизительно равны средним значениям в зонах А и Б, взятым из работы [5]

На рис.15 показано осевое распределение температуры газовой фазы, полученное во FlowVision, где сравнивается с распределением, полученным в работе [5] для рассматриваемого режима работы горелки и с экспериментальными данными.

На рис.16,17 и 18 показаны распределение скорости многокомпонентной газовой смеси, абсолютной температуры [K] и давления относительно опорного равного 101000 Па в объёме горелки.

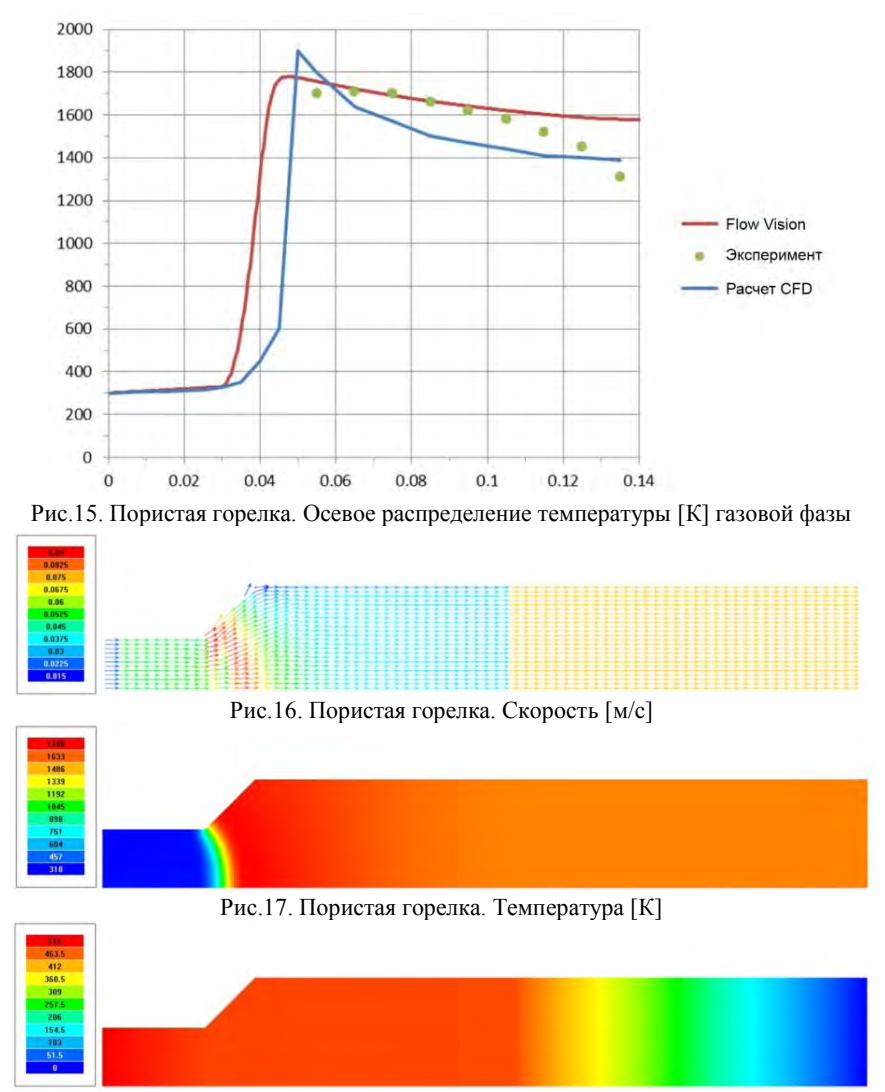

Рис.18. Пористая горелка. Давление относительно опорного [Па]. Опорное давление 101000 Па

Согласно полученным расчетам, можно сделать вывод, что качественная картина течения в объёме с переменной пористостью воспроизводится верно и совпадение с экспериментом - удовлетворительное.

#### **Заключение**

Индустриальные задачи горения, как правило, характеризуются сложной геометрической формой объекта, в котором происходит горение (горелка, камера сгорания автомобиля, камера сгорания турбины, ракетный двигатель). Для разрешения течения в сложном устройстве требуется большой расчётный ресурс. По этой причине индустриальная модель горения должна содержать минимум реакций (1-2). Реализованная в ПК FlowVision модель массопереноса 'Горение' предполагает одну брутто-реакцию с одним или двумя конечными продуктами. Скорость брутто-реакции зависит от конкретной модели горения. В настоящий момент пользователю предоставляется выбор из пяти моделей. Поскольку реальный механизм горения, включающий большое число реакций, представляется одной брутто-реакцией с ограничителями (температура воспламенения, минимальный и максимальный коэффициенты избытка окислителя), перед моделированием горения данного горючего в данном окислителе при данных условиях рекомендуется откалибровать выбранную модель на близкой задаче. Выведенные в интерфейс параметры позволяют это сделать. Настоящая работа демонстрирует эффективность данного подхода для различных индустриальных задач.

## Список литературы

- 1. On Mathematical Modelling of Turbulent Combustion with Special Emphasis on Soot Formation and Combustion [Text] / Magnussen B.F., Hjertager B.H. // Proceedings of Sixteenth International Symposium on Combustion, 1976, pp. 719-729.
- 2. Исследование двухступенчатого сжигания метана в вихревой горелке [Текст] / Аксенов А.А., Похилко В.И., Тишин А.П. // Труды 2-ой Российской национальной конференции по теплообмену, Москва, 26-30 октября 1998, Том 3, с.161-164.
- 3. Magnussen, B. F. (2005) "The Eddy Dissipation Concept. A bridge between science and technology" // Invited paper at ECCOMAS Thematic Conference on Computational Combustion, Lisbon, June 21-24, 2005, 25 p.
- 4. Santoro, R.J. (1997) "An Experimental Study of Characteristic Combustion-Driven For CFD Validation" // Final Report for NASA Contract NAS8-38862. Propulsion Engineering Research Center and Department of Mechanical Engineering. The Pennsylvania State University. University Park, PA., 119 р.
- 5. Farzaneh, M., Ebrahimi, R., Shams, M., Shafiey, M. (2007) "Two-dimensional Numerical Simulation of Combustion and Heat Transfer in Porous Burners" // Engineering Letters, 15:2, EL\_15\_2\_28, 6 p.